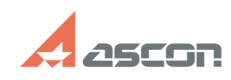

## **Error 33 while launching KOMPAS-[..]** 05/18/2024 23:59:01

## **FAQ Article Print**

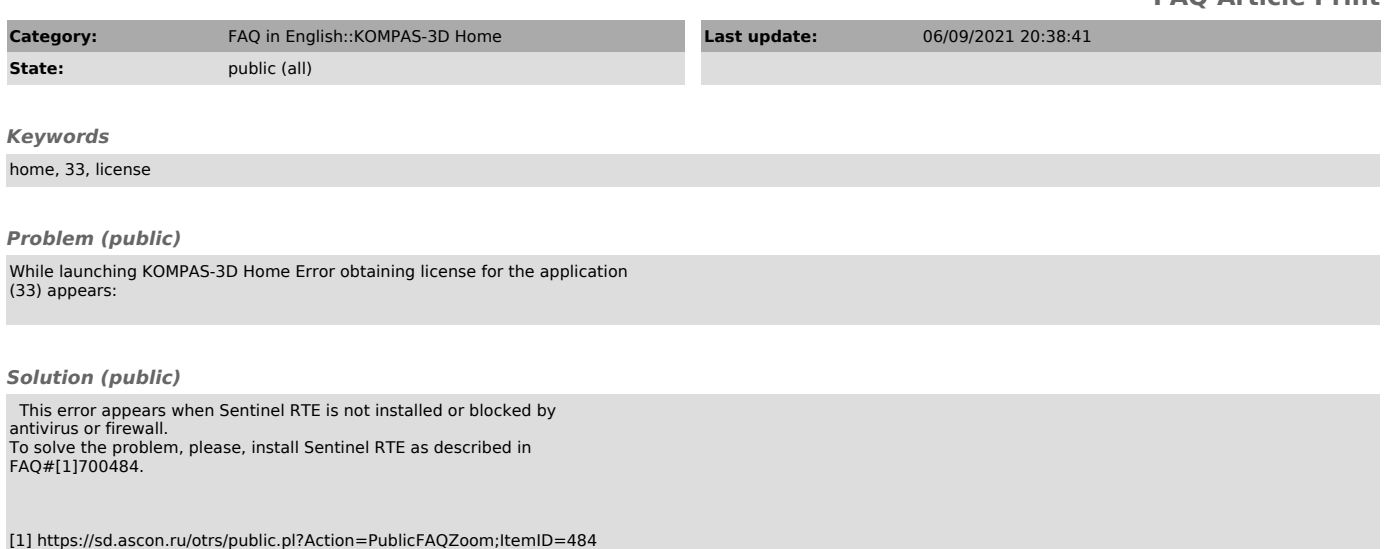